**Exam** : **ST0-096** 

Title : Symantec Backup Exec

2010(STS)

Version: DEMO

1. Which two options are available for Symantec Backup Exec 2010? (Select two.)

A.Symantec Backup Exec SAN Media Server Option

B.Symantec Backup Exec Deduplication Option

C.Symantec Backup Exec Inline Tape Copy Option

D.Symantec Backup Exec Granular Recovery Option

E.Symantec Backup Exec Advanced Disk-based Backup Option

Answer: BE

2. Which components make up the basic Symantec Backup Exec 2010 installation?

A.Central Administration Server (CAS), media server, storage devices, and media

B.media server, Administration Console, domain controller, and clients

C.Central Administration Server (CAS), Administration Console, storage controllers, and media

D.media server, Administration Console, storage devices, and clients

Answer: D

3. What is supported by Symantec Backup Exec 2010?

A.Windows NT 4.0

**B.Lotus Domino** 

C.Tivoli Storage Manager

D.Microsoft Data Protection Manager

Answer: B

4. Which added functionality becomes available when Symantec Endpoint Protection Manager (SEPM), Symantec Endpoint Protection (SEP), and Symantec Backup Exec 2010 (BE) are installed on the same computer?

A.BE jobs can invoke a virus scan without using a script.

B.BE will display information from SEPM.

C.SEPM can initiate BE restore jobs.

D.SEP will quarantine virus-infected files and initiate a backup.

Answer: B

5. Which two Symantec Backup Exec 2010 Agents can use Granular Recovery Technology? (Select two.)

A.Active Directory Recovery Agent

**B.Agent for Microsoft SharePoint** 

C.Agent for Lotus Domino

D.Agent for Oracle on Windows or Linux Servers

E.Agent for Enterprise Vault

Answer: AB

6. What does Symantec Backup Exec 2010 use to track contents of media?

A.catalogs

B.job logs

C.media headers

D.media sets

## Answer: A

7. Which two functions does the Symantec Backup Exec 2010 media server perform? (Select two.)

A.controls and manages backup and restore operations

B.controls authentication and access to the SAN disk storage

C.controls role-based security

D.attaches to and controls storage device hardware

E.creates image-based system backups

Answer: AD

8. What is stored directly in the Symantec Backup Exec Database (BEDB)?

A.alerts

B.job logs

C.license information

D.role-based security credentials

Answer: A

9. Which option is included with a server license in Symantec Backup Exec 2010?

A.Advanced Open File Option (AOFO)

B.Advanced Disk-based Backup Option (ADBO)

C.Central Admin Server Option (CASO)

D.Granular Recovery Technology Option (GRT)

Answer: A

10. What is the trial period for Symantec Backup Exec 2010?

A.7 days

B.30 days

C.60 days

D.120 days

Answer: C

11. How can an administrator install the Backup Exec Database (BEDB) when installing Symantec Backup Exec 2010 on a Windows 2008 Read-Only Domain Controller (RODC)?

A.locally, using Microsoft SQL Express

B.remotely, using Microsoft SQL Server 2005

C.remotely, using MySQL

D.locally, using Microsoft SQL 2005 in read-only mode

Answer: B

12. Which two database versions can be used to store the Symantec Backup Exec 2010 Database (BEDB)? (Select two.)

A.Microsoft SQL Server Desktop Engine 2000 SP3a

B.Microsoft SQL Express 2005 SP3

C.Microsoft SQL 2000 SP3a

D.Microsoft SQL 2008

E.Microsoft SQL 2005 SP2

Answer: BD

13. Which Symantec Backup Exec 2010 utility automatically scans a computer targeted for installation and reports on system requirements?

A.Backup Exec Installation Check

B.Backup Exec Diagnostic Check

C.Backup Exec Environment Check

D.Backup Exec Prerequisite Check

Answer: C

14. Which two rights does Symantec Backup Exec 2010 assign to the Backup Exec Service Account during installation? (Select two.)

A.Log on as a service B.Log on

as administrator C.Create a

token object D.Create a token

administrator E.Manage

operator rights Answer: AC

15. Which Symantec Backup Exec 2010 option allows backup of a NetApp filer?

A.Advanced Disk-Based Backup Option

**B.NDMP Option** 

C.NAS Option

D.Remote Agent for NDMP devices

Answer: B

16. What are two supported processor types for installing and running a Symantec Backup Exec 2010 media server? (Select two.)

A.AMD

B.Itanium

C.RISC

D.Xeon

E.SPARC

Answer: AD

17.If LiveUpdate fails to install a patch, which file contains information to troubleshoot this issue?

A.Bkupinst.log

B.Bkupinst.htm

C.Liveupdate.htm

D.Liveupdate.log

Answer: B

18. Which versions of Symantec Backup Exec is supported for direct upgrade to Symantec Backup Exec 2010?

A.version 8.x and later

B.version 9.x and later

C.version 10.x and later

D.version 11.x and later

Answer: D

19. Which type of backup is used for an online database and other files that are open and in use by other applications?

A.snapshot

B.flat

C.active

D.hot

Answer: A

20. Which job can Symantec Backup Exec 2010 be configured to run when certain Symantec ThreatCon levels are reached?

A.virus scan

B.backup

C.duplicate backup

D.restore

Answer: B

## **Trying our product!**

- ★ 100% Guaranteed Success
- ★ 100% Money Back Guarantee
- ★ 365 Days Free Update
- ★ Instant Download After Purchase
- ★ 24x7 Customer Support
- ★ Average 99.9% Success Rate
- ★ More than 69,000 Satisfied Customers Worldwide
- ★ Multi-Platform capabilities Windows, Mac, Android, iPhone, iPod, iPad, Kindle

## **Need Help**

Please provide as much detail as possible so we can best assist you.

To update a previously submitted ticket:

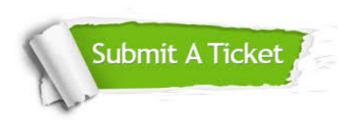

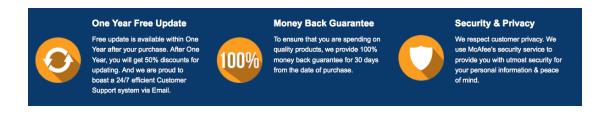

## Guarantee & Policy | Privacy & Policy | Terms & Conditions

Any charges made through this site will appear as Global Simulators Limited.

All trademarks are the property of their respective owners.

Copyright © 2004-2014, All Rights Reserved.